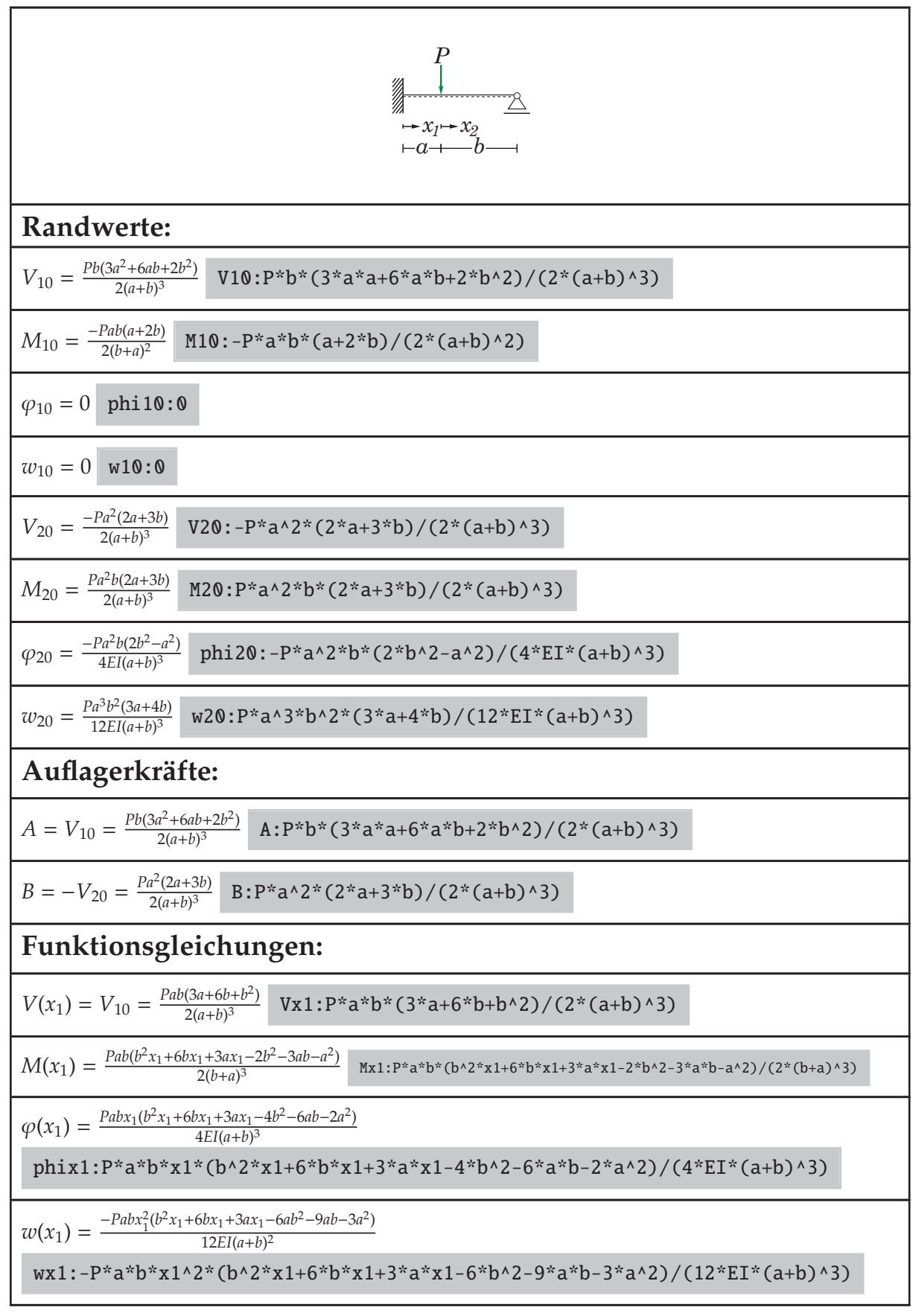

Tabelle A.22.: Linksseitig eingesp. Einfeldträger mit var. Punktlast

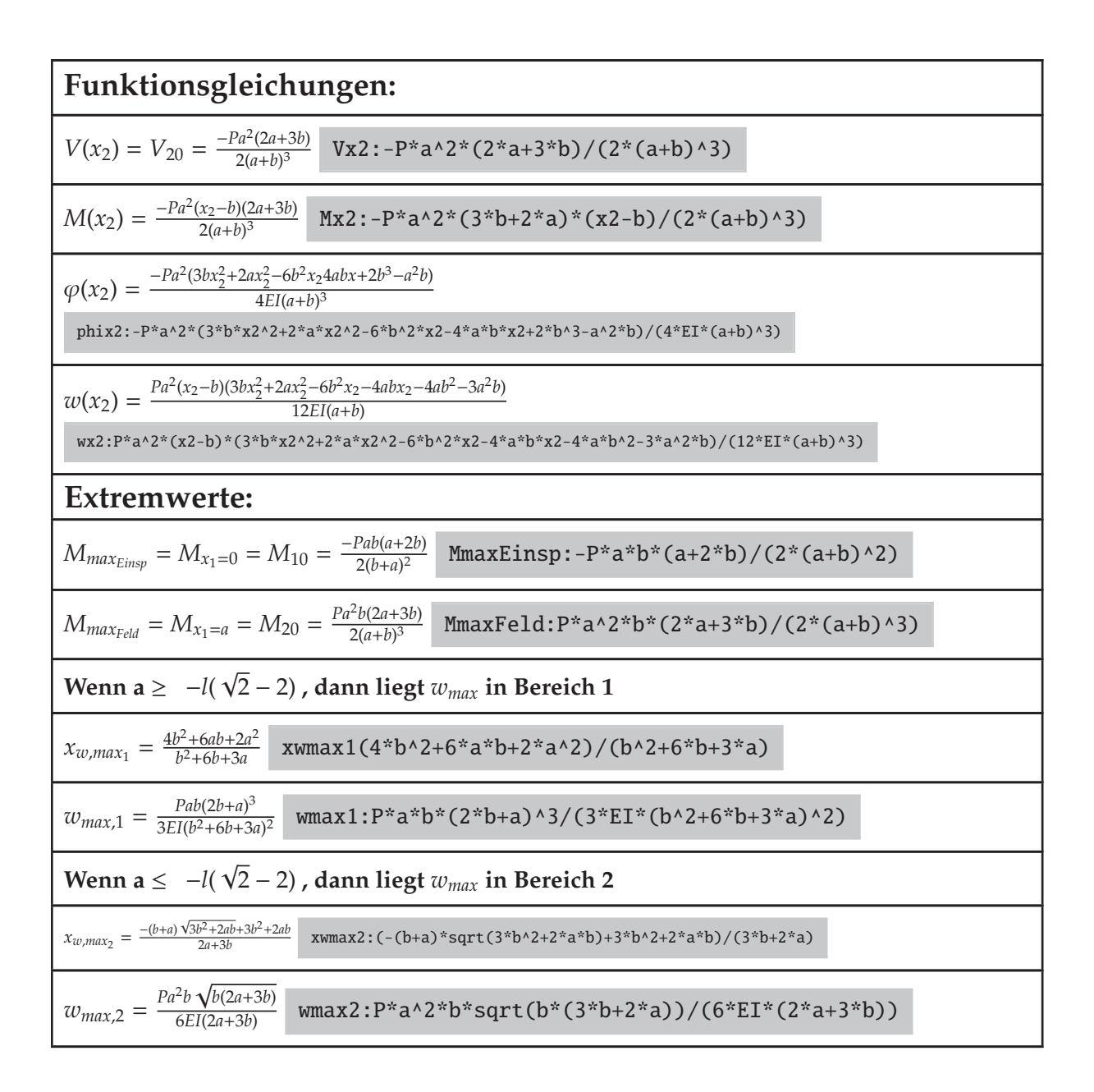